## SAP ABAP table TINV C FM DATAT {Customizing: Definition of Modules for Data Transfer TEXT}

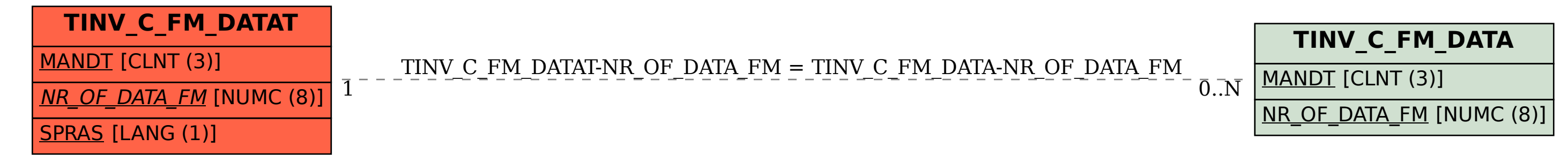